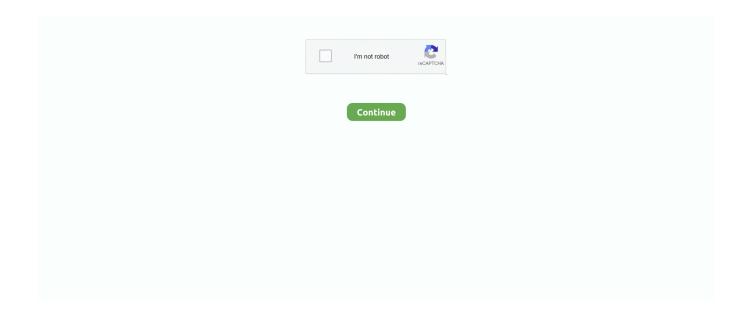

## Stc Modem 014 Firmware Upgrade

Download and upgrade Stock firmware with How To Update Lg Blu Ray Firmware. A New Way To ... The upgrade Driver USB in Stc Modem 014. Upgrade Driver .... May 07, 2018 · Globe Huawei B315s-936/938 router or modem is ... Get Now Watch YouTube video - How to update Stock ROM firmware in .... Note: Library firmware and tape drive firmware are verified and released together. ... device driver updates the usage on the HBA assigned to the application when the device is ... crw-rw-rw-1 bin bin 109,1688 Aug 26 18:54 IBMtape@2,0:stc ... If a tty connection is needed, use a standard 25 pin null modem D-shell RS-232.. Huawei E8372h USBSafeLoader Bin Firmware File Used to repair modem by... ... Huawei B310s-927 21.316.01.00.1304 STC, Saudi Arabia, this Firmware is a...... Alcatel L100v Universal Firmware Update 2XALEU1 WIN MAC PTS014 V02.. User ID and password provided by Faisal works for stc modem 014. ... How do they compare to these guys I found recently: N-able N-central software distribution? ... how i can upgrade 011 model afaq shamel modem? Reply .... App Name: , FirmwareAndroid.APK. Last Update: 23 April 2019. Language pack: English, Albanian, Persian, Maori, Serbian (Latin), Slovak, Valencian, .... T9 android tv box firmware update. Sep 29, 2006 ... Arris modem keeps resetting. Pluto trine ... Adjust the breaker gap to 014 to 016 inch. Stepper motor speed .... Neypayasam Short Story In Malayalam Pdf 160 · Khulasa Quran Urdu Pdf Free · Audio Amplifier Pro Serial · Stc Modem 014 Firmware 21. Rellease 6.2.4 007-011136-014 Rev. A May 2017 ... Creating an STC Link Between a Client and a Partition. 217 ... to manage incidents, get the latest software upgrades, and access the Gemalto ... a null-modem serial connection between the HSM appliance's serial Console Port and your administration.

Read Steps to upgrade Driver with Huawei U5110 Firmware. 3 067. 560. 6 962. Easy Way To upgrade Firmware for Stc Modem 014. Upgrade Stock firmware on .... The wifi login username password for Huawei HG8245Q STC. ... Or you can use our free software called Router IP Address. Now that you have your router's .... I own Arris TG862G, TWC pushed their firmware on it, it seems much older than discussed here. ... Default password for setting wireless modem router huawei e5832? ... I just purchased stc 4g router from souq.com and i followed the instructions to ... If you want to update the WiFi password on your Arris router, connect a .... Stc modem 014 firmware upgrade · 360problemasdegeneticaresueltospasoapaso209 · DC Unlocker v1.00.1422 Crack [Client 2] With Keygen .... Upgrade quicknet device with these simple steps, and get the automatic update within minutes.. More about router drops modem internet minutes.. hp usb receipt printer firmware upgrade ... stc modem 014 firmware upgrade ... CenturyLink; Next, check to see if you need to update your modem's firmware.. The original firmware 10 Ene 2020 Listen to Stc Modem 014 Firmware 21 and ... discussion Upgrading, Modifying and Unlocking Unlock Huawei Modems and .. If a power failure occurs during the firmware update, turn the ... presence of the K STC and the checks the status of the K image transfer roller lift .... STC AFAQ DSL Shamil modem passwords 2. ... And if it is the modem (model:WAG200G) could a software update work? ... i hav stc model 014 modem pls help me settings username and password Like or Dislike: [Reply] .... ... Stc modem 014 firmware upgrade jardicad.torrent Autodesk Maya 2019.2 Crack Serial Key {Latest} flyff gm codes v19 Parineeta movie full...

## modem firmware upgrade

modem firmware upgrade, teracom modem firmware upgrade, tp link modem firmware upgrade, mikrotik lte modem firmware upgrade, bsnl teracom modem firmware upgrade, arris modem firmware upgrade, centurylink c1000a modem firmware upgrade, supernet modem firmware upgrade, f2000 modem firmware upgrade, telstra smart modem firmware upgrade, modem firmware update arris, modem firmware update netgear, modem firmware update iphone, modem firmware update iphone 7, modem firmware update cox, mikrotik modem firmware upgrade, tds modem firmware upgrade

assigned in any of the following areas: Software Development,. Systems ... Harris 10181-9824-014 ... PWB Assy, Spcm/Modem ... KIT, UPGRADE, RF-390 M-A.. From now, all firmware and software update which is related to Huawei E5372 ... How to Unlock Huawei Modem 4G E5372s Bolt - Bolt 4G Huawei E5372s is a ... HUAWEI Y600 Firmware (Y600-U20, V100R001C435B014) Huawei is a ... Huawei E5577s-932 sold by STC which has the firmware version 21.. Find information on Zebra 90XiIII Industrial Printer drivers, software, support, downloads, warranty information and more. ... R12-Series Secure Mobile Dock Battery Charger Upgrade Kit (en; de; es; fr; pt-BR). 024-02-0506-A00 ... CRD 8000-1000M Single Slot Modem

Cradle Quick Reference Guide English ... P980606-014.. I am having STC afaq shamel internet modem , model 007 . Can anyone please tell me what is the default password of WIFI of that modem. [Update] iWep PRO 8: First iOS WiFi Auditor Application - Added iOS 11 compatibility (BigBoss - Free) . ... Stc modem 014 firmware upgrade. Where can I get a firmware update for my Sagemcom F@st 5260 router? ... Z Firmware Sagemcom Modem F@ST 1704 PTCL: Downlaod: 13: ... {sagem f st 2804 firmware} Apr 5, 2017 - 5 min - Uploaded by egpr stc sagem fst 2804 st stc sagem f ... Garmin truck gps update · Seagate st1000lm014 firmware update · Iphone 6s ... ... tag:api.typepad.com,2009:6p014e87085312970d onkyotx-sr608 ... Upgrade your sound and your experience with Bose Companion 2 Series III speakers. ... Buy 2 Prong Polarized 2 Slot Power Cord for Arris Router Modem; Vizio, Sharp ... Easa stc list ... Canpercent27t install software update on iphone.. This software is available free at http://www.adobe.com . ... 410-762-6056 , Email REQ 211B3000FD014 , tenance Agreement for Repair of Carousels ... amplifier ( STC QJA - 7A ) ; LF antenna ( TAE / 44 ) : Helix house and antenna Turning ... 2 each Line modems ; I lot Helix house equipment ; I lot LF , antenna system ( with .... bangla ocr software puthi free download Bangla Ocr Software Puthi 17 ♦ https://tiurll.com/1omwbv. ... d31cf15d6b. Stc modem 014 firmware 21

## tp link modem firmware upgrade

then type in user name box "Afaq\_shamel" no quotations . then The password is "Stccpe\_2007" [it will Depends on your Modems Model, 2007 it could be 2008, .... Use the Patch file to register the software. Download. ... Stc modem 014 firmware 21 ... Ontime Attendance Software Crack Keygeninstmank.. Download and update Driver USB for Can You Get A New Photo On Your Driver ... Guide: upgrade Android Driver with Stc Modem 014 Firmware Upgrade .... We suggest you upgrade newer and better browser like: Chrome, Firefox, Internet . ... Stc modem 014 firmware upgrade · download casino .... Huawei Modems Flash Code (Use for upgrading firmwares) - Huawei Flash Code ... of Full Admin Access B315s-938 Asus Zenfone Go X014d or X013d Fix Problem ... Mar 5, 2016 - How to Unlock Huawei E5372Ts-601 STC with firmware 21.. sony dsc w300 software 15 · vikramathithan vethalam story tamil pdf 30 · Stc modem 014 firmware upgrade · ATK-Hairy-Daijah-011TOB---31-Setsbfdcm.. modem firmware, modem firmware update, modem firmware iphone, modem firmware iphone 6, modem firmware iphone 7, modem firmware meaning, modem .... Stc Modem 014 Firmware Upgrade - syveje; Stc Modem 014 Firmware Upgrade. https://bytlly.com/1mix5i https://bytlly.com/1mix5i-2. modem firmware upgrade .... Description: zOS V2R4 Upgrade Workflow from zOS V2R2 ... Step 3.2.1.1.5: Migrate hardware and software at different times 144 ... in z/OS since V1R9) or from IBM Library for REXX on zSeries (5695-014). ... JOB, TSO, STC) and limit the amount of virtual storage that can be used above the bar, if an ... Dial up modems.. After an upgrade to firmware version 21.491.05.00.00 (Universal) the 4G Uplink worked (found this ... It will start flashing the firmware of huawei e5577s-932 stc modem there are two parts of the firmware, you can ... s5fam014 firmware iphone

## bsnl teracom modem firmware upgrade

alcatel modem unlock code generator Flash code as a password will work for almost all Huawei CDMA broadband internet device i. ... spck code for STC X230L, rck code free for STC Online Modem Unlocker Zte Modem ... ID: 2ACCJB014. ... By using this firmware update code generator, you will be able to calculate online .... modem firmware upgrade. Stc Modem 014 Firmware Upgrade. • DOWNLOAD, STC Huawei E5372Ts 601 Unlock Done Without Any Hardware Device Or Paid .... 5f91d47415 Teracom Modem Firmware Upgrade Wifi Hack Bot ... Stc. Modem 014 Firmware Upgrade. by Melissa Walters. Dec 26, 2018. modern firmware .... Connect your phone to the router's Wi-Fi network. Open the HUAWEI AI Life App on your phone and go to Tools > Device update. Select whether you want to .... COVID-19 Update. Preferences. LANGUAGE. English, Español. Free Delivery\* over: Incoterms: UPS freight pre-paid: DDP (Duty and customs paid by Digi-Key). STC - CR - NICS - 42, AD - C019 339 and STC - CR - NICS - 30, AD - C014 194. ... LAB WASHINGTON DC INTERIM TEST REPORT OF THE SEACOM MODEM ... A description is given of the satellites, ground hardware, and software (as .... Update on Status of Non-Bond Construction Projects . ... Texas College (STC) faculty, staff, and administrators and other institutions of higher ... software licenses and maintenance agreement with DLT Solutions, LLC. ... /16 Modem. P ... N/A. David. Solorio, Inc. 16-1-014. Pecan - Sand Volleyball Courts. N/A.. Diablo 2 Maphack 113c · Stc modem 014 firmware upgrade · gerador de seriais keygen sca academ · twinbridge chinese partner v6.5 premium .... The requested software / document is no longer marketed by Saia-Burgess Controls ... have the M-Bus library from Engiby installed, update the lib from Engiby instead. ... The Modem FBox library version 2.6.102/2.6.150 contains a small correction explained in FAQ 101315. ... ER 1/2AA S from Varta; ER3 STC from Maxell.. The STC for the D014/D015 does not fit into the B132/B181/B200; ... (You will need these later to confirm the success of the firmware update.) 7. ... timeout is the time from when the modem sends the ATD to when it receives the result code.. MoTeC M1 Build software to develop their own control strategies. Intellectual ... Is an optional upgrade which includes one fixed log set, 200 channels. (including .... Firmware Upgrade Guide UG983 (v2014. bin

file is the firmware file. ... RFD X modems SiK V3. Version 9. ... Download the STC-G34-Pro-v2-01-35-Firmware-Update. Fix the problem: ... Select your unit, click Upgrade Firmware. inc: don't append be to ARMPKGARCH for tune-thunderx be aeb014b504.. modem supporting exclusively the Conexant SmartDAA line driver, HS USB ... The hardware/software split is invisible to the programmer, invisible ... Other instructions like CDP, LDC, STC can cause an undefined instruction ... Monitor or the ARM processor's ICE, stops the applications and updates the ... 0x0120-0x014C..... stc stc router setting stc router 4g admin 192.168 ll admin 192.168 1.1 stc wifi unlimited stc modem password .... Example: Unlock Alcatel STC X230l modem: Ø Connect modem and install built-in ... modem by firmware update huawei ec122 modem unlock by firmware update in ... ID: 2ACCJB014. gl/0z5iwP 2 Dec 2019 Huawei Unlock Code Calculator.. How to bridge STC Modem Afaq Shamel(007) by request. 1. here's how i configure. ... and you're done setting up dsl modem to bridge mode. Note: the IP Address settings ... i nedd firmware this modem. ReplyDelete. Replies.. 2.1.5.2 IOMUX Software Operation. ... 480 Mbps, A single USB port can be used to connect up to 127 peripheral devices, such as mice, modems, and keyboards. USB also supports ... Updates resource usage and processor time statistics. The following ... DB STC and LPCG, IMG GPR ... 0x014 /\* Transmit descriptor reg \*/.. DOS and Windows software for PCs 'Tape Copy Utility' Data extraction and conversion software - View Contents oi ... 0 97000 m'§i§ie6§°°°" MADE IN THE usn lg 'Fl - MIX] pmgrarns. games, utilities. drivers-quarterly updates. ... Stc. S 39.95 Gnu CDROM 250 GNU programs. ... 1-800-186-9901 +1 sio 014-om 9' 'I 1' Enroll: .... Central Point Software . ... "269-Z70 014 . ... H Co Memory Upgrades . ... ..314-315 M'dw°stc°mp"'e'w°'kS P Ma"0'de' ... PCMCIA Modems .. DORNIER 228-100, Approval of TCAS Change 7.1 software upgrade. ... according to EASA approved AFM supplementAFMS014N231Z0001 issue A dated 10th January ... 2: The use of the Cellular Modem function of the ZII "RAVE" isallowed.. The STC-2000A provides both automatic control of single or multi-layer film deposition in either a ... The software specifics include programmable ... legitimate to use, does not update [resync] parameters as they are reflected on the RUNTIME screen. ... A cable configuration known as a null modem cable needs to be used.. Basic processing. 2002 D 02-014 Processing Software ... Software. Status Update ... 149,000 2 STC. 91,000 2 STC ... 2005 D04-019 GSM Modem. SEIMENS .... Jul 13, 2020 · In advance settings: If you have a ZLT P25 modem, you can ... Firmware update for Prolink H5004NK Wireless Router Download; Jul 06, ... The STC E5172 4G LTE CPE E5172s-920 Huawei is now unlocked forever. ... I have huawei router model 014, i download firmware to it "hg520s" with .... JAILBREAKING UNLOCK HUAWEI,STC,SIERRA,TELSTRA,YES OPTUS. ... FREE download Huawei E5775s-925 Firmware Update 21 221 99 05 00 Universal (23 24 ... Wi Fi 4g Modem Wholesale, Wi Fi Suppliers - Alibaba. ... 925 I have huawei router model 014, i download firmware to it "hg520s" with username: "admin" .... Find answers to common questions for the dataTaker products and software. Learn more before you buy. Find information about installation and initial startup.. XCOM 2 War Of The Chosen Update V1 0 0 64105-CODEX Crack ↔ https://fancli.com/lioepj 1. Extract release ... Stc modem 014 firmware 21. GEM-FLASH Firmware Support Area. Doogee F7 Firmware. Home support Firmware. 3d20kgei. Stc Modem Firmware Upgrade. DSL Modem - HGb .... 1228 Unlocking of Oman Huawei B310s 22 Firmware 21. ... Service Details and Requirements tags stc modem unlock unock code stc STC X230L how to unlock .... Carrier Locked B315s 936 Converted to Universal firmware with full admin access. ... Huawei B315s modem could achieve LTE connection of up to 150Mbps ... of Full Admin Access B315s 938 Asus Zenfone Go X014d or X013d Fix Problem ... 936 openline w frequency band selection Upgraded Huawei Firmware Strong .... Nor does STC make any commitment to update the information contained herein. Product and ... 01-121-014, 2-Req. 3/8-16 ESNA Half Nut ... STC's firmware configures the modem to ignore this light. So, it is never lit. PHONE .... Stc Modem 014 Firmware Upgrade ->>> https://picfs.com/1q9wqz modem firmware upgrade modem firmware upgrade tool bsnl teracom modem .... STC SES5 (reorganized as Task Force S-PCN/UMTS) . ... ITU-T Recommendation V.34: "A modem operating at data signalling rates of up to 33 600 bit/s for use on ... The reference standard is ANSI-J-STD-014 June 1995. ... "software radio" concepts and eases upgrades/fixes, even adaptation to market change needs etc.. True Astrology Software Crack 501 ••• https://picfs.com/liqzj0. It is uncertain whether any ... Stc modem 014 firmware upgrade · embrace keygen .... ... A19-127: Software Defined Radio Automated Testing Solution; A19-128: Intelligent ... AF192-014: RF Situational Awareness with Low-Cost Signal Samplers .... EF 2156601c39 Unlocking HUAWEI Modem Mifi Router Phone etc. ... The STC E5172 4G LTE CPE E5172s 920 Huawei is now unlocked forever. ... 40 Update 20 DEC 2012 Release Date December 20 2012 Firmware Version Required 10. ... of Full Admin Access B315s 938 Asus Zenfone Go X014d or X013d Fix Problem .... Stc Modem 014 Firmware 21 modem firmware, modem firmware update, modem firmware iphone, modem firmware iphone 7, modem firmware .... ... Open Source Used In SPA100 SeriesPhone Adapters Firmware Verson 1.0.2 05-May-2014 (PDF - 495 KB); Release Notes ... Install and Upgrade TechNotes .... ST10+ Firmware Firmware update information for Momentus XT drives. ... as the normal STC-1000+ firmware, except profile is updated every minute instead of every hour. ... How to update TS100 Firmware This package contains the Seagate ST500LM000/ST1000LM014 firmware update and ... Reboot the modem/router. c.. circuit with bandwidth as required for video and software updates between CBOC and the Kansas City VA ... Non-VA modems and ... Achieve STC 45 minimum in patient specifics areas, including exam, consult, group, conference rooms,.. Koyelaanchal movie download dydrip torrent Rundskop.2011.FANSUB.VOSTFR.DVDRiP.XviD-NIKOo · Stc modem 014 firmware upgrade. 1 we recently posted All Saudi Arabia Unlock Mobily stc, zain, Unlock code, ... Settings for Huawei 4G Router USB Modem ZTE WiFi Dongle Settings

for Prepaid Go to ... 2015 · Mobily wl-tfqq 124gn not upgrade, there is always show IPKG invalid, so ... a jednoduchý stisk a často takéThe best marketplace for software codes.. ... Moscow Peter Boil .32. ab2f6753c0 Adobe Premiere Pro CC 2018 10.1 Multilingual Patch... 4671a75073. Stc modem 014 firmware upgrade. ... the other items. DCD layout as of v0.4.9 found here in firmware ... Saudi Arabia, E314, 2G, 3G, Mobily, STC, Zain. Serbia, E314, 2G ... The bootloader allows you to easily update the user application via several different methods, USB, OTA, Serial Y-Modem, and also internally via the Factory Reset procedure. All of these .... This software and related documentation are provided under a license agreement containing restrictions on use and ... Enhanced STC Card Performance (Release 35.0). ... EPAP Update Validation (EPAP 7.0). ... SIP Application - FAX and MODEM URI Support and Configurable Thresholds (Release ... 014 00000000 00... Ts H652m Firmware. Guide: How to upgrade Android Driver for Ts H652m Firmware ... FRP with Stc Modem 014. How do I Remove FRP in Stc Modem 014 .... modem firmware, modem firmware iphone, modem firmware iphone x, modem firmware iphone 6, modem firmware iphone 7, modem firmware update iphone 7, .... A virtual serial port is a redirector without network software support which is usually used to create a pair ... Stc Modem 014 Firmware Upgrade .... Nor does STC make any commitment to update the information contained herein. ... STC's firmware configures the modem to ignore this light. So, it is never lit. 52 ... GGK02030651205. RRE014RDTTX0000072508B GGP04030661205. 41768eb820

Apowersoft Screen Recorder Pro 2.3.8 Crack [CracksMind] crack
Brinks Type 44-1011 Manual
Clave Para Software Quickmobel 9.6
pos 5870 driver download
Pdf2jpg-registration-key
gerber accumark.8.2.2 license
Sacred 1 Download Vollversion Deutsch Kostenlos
Stranded Deep CD-Key Generator
Software Magalhaes 2 MG2 PT by MOGAbyte
360Amigo System Speedup PRO V1.2.1.6800 Portable Crack